**Name Date Class** 

## Unit

## **7 7C**

## **Presentation Trivia**

**Directions:** Circle the letter of the choice that correctly completes the sentence or answers the question. **1.** Which of the following is *not* a View in PowerPoint?

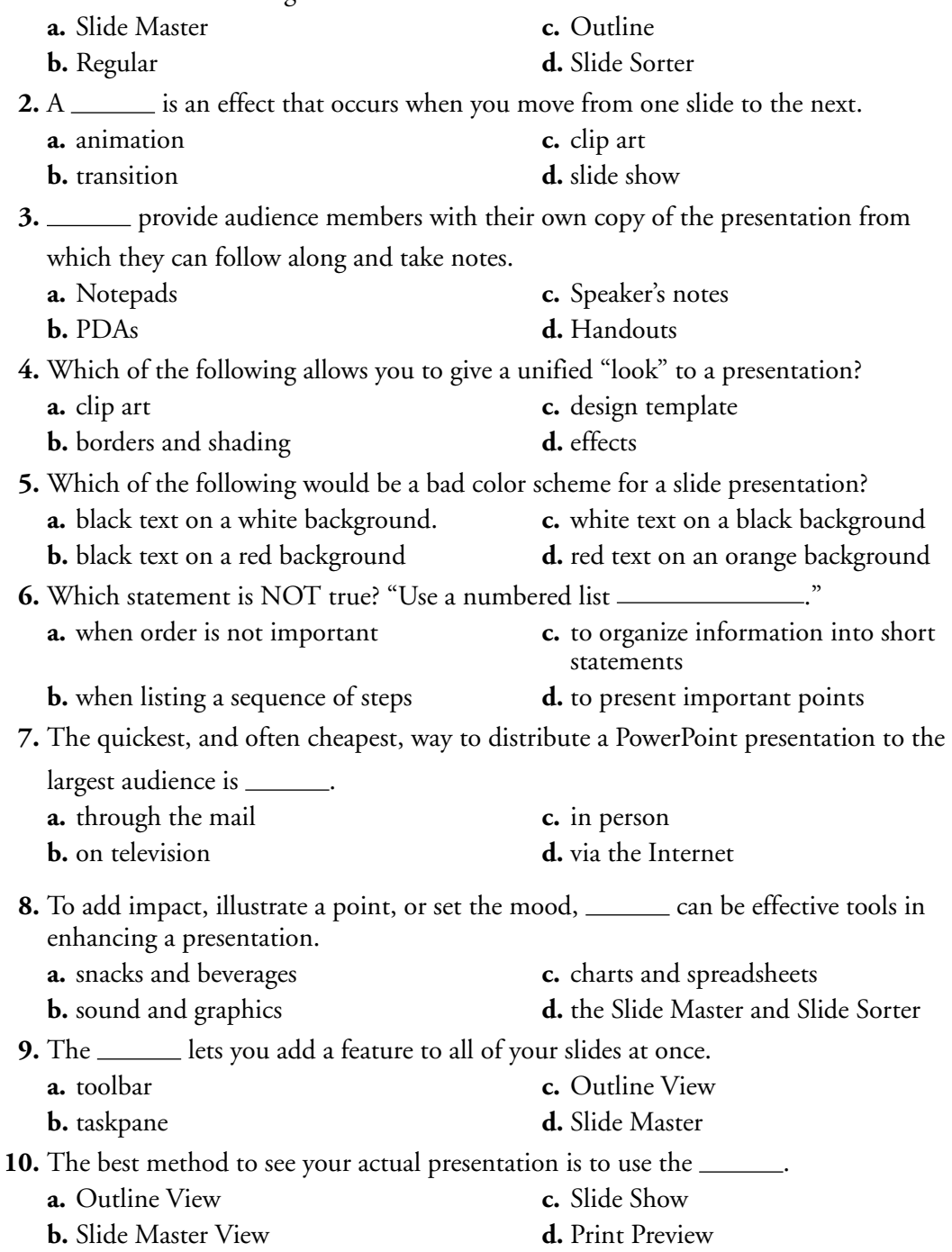